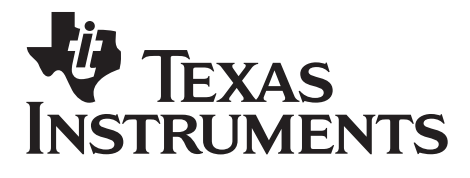

# **CELLULAR SYSTEMS SOFTWARE TOOLS**

CSST\_SDP3430\_v2.1 – Binary Release Notes

**Document Revision:** 2.1

**Issue Date:** 21 November 2007

**Making Wireless** 

# **Making Wireless**

OMAP™ is a Trademark of Texas Instruments Incorporated Innovator™ is a Trademark of Texas Instruments Incorporated Code Composer Studio™ is a Trademark of Texas Instruments Incorporated DSP/BIOS™ is a Trademark of Texas Instruments Incorporated eXpressDSP™ is a Trademark of Texas Instruments Incorporated TMS320™ is a Trademark of Texas Instruments Incorporated TMS320C28x™ is a Trademark of Texas Instruments Incorporated TMS320C6000™ is a Trademark of Texas Instruments Incorporated TMS320C5000™ is a Trademark of Texas Instruments Incorporated TMS320C2000™ is a Trademark of Texas Instruments Incorporated

All other trademarks are the property of the respective owner.

#### Copyright © 2007 Texas Instruments Incorporated. All rights reserved.

Information in this document is subject to change without notice. Texas Instruments may have pending patent applications, trademarks, copyrights, or other intellectual property rights covering matter in this document. The furnishing of this document is given for usage with Texas Instruments products only and does not give you any license to the intellectual property that might be contained within this document. Texas Instruments makes no implied or expressed warranties in this document and is not responsible for the products based from this document.

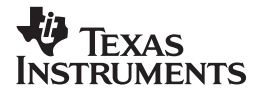

# <span id="page-2-0"></span>**Table of Contents**

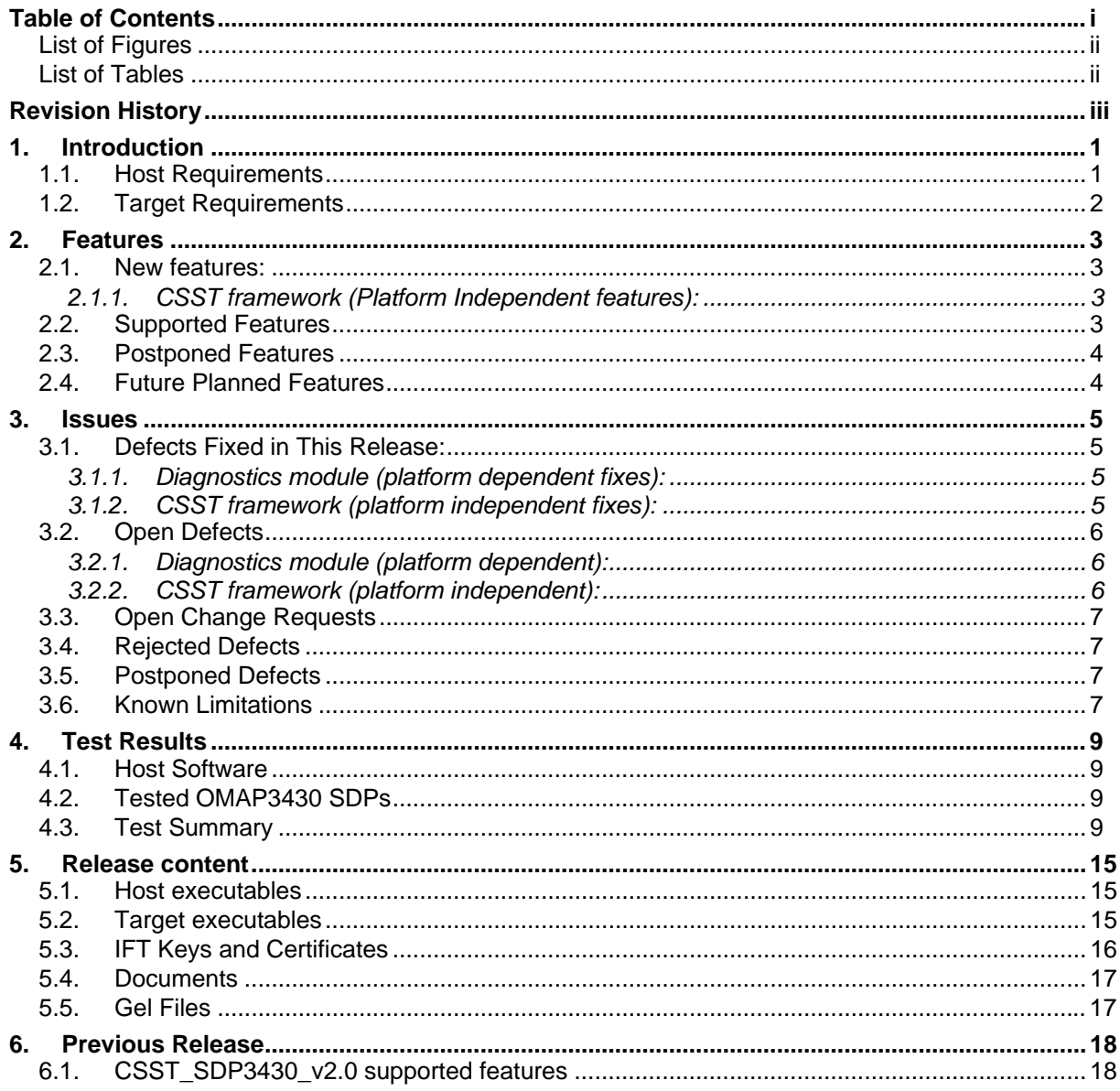

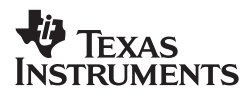

# **List of Figures**

## **List of Tables**

<span id="page-3-0"></span>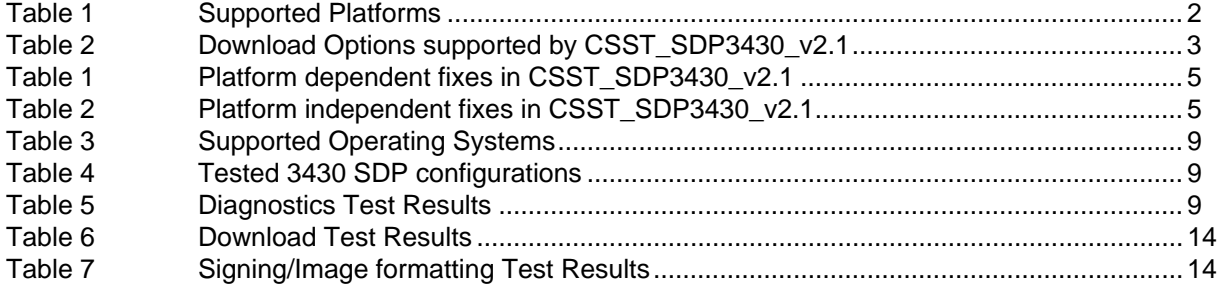

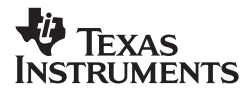

# <span id="page-4-0"></span>**Revision History**

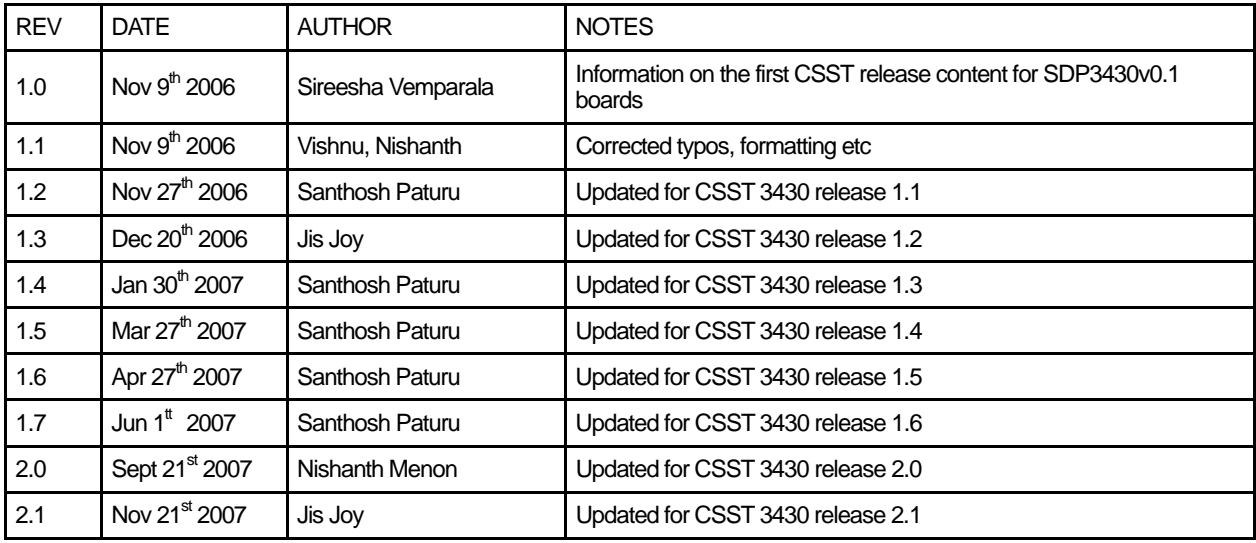

**Please read the "Important Notice" on the next page.**

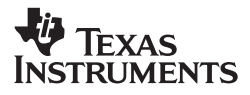

#### **IMPORTANT NOTICE**

Texas Instruments Incorporated and its subsidiaries (TI) reserve the right to make corrections, modifications, enhancements, improvements, and other changes to its products and services at any time and to discontinue any product or service without notice. Customers should obtain the latest relevant information before placing orders and should verify that such information is current and complete. All products are sold subject to TI's terms and conditions of sale supplied at the time of order acknowledgment.

TI warrants performance of its hardware products to the specifications applicable at the time of sale in accordance with TI's standard warranty. Testing and other quality control techniques are used to the extent TI deems necessary to support this warranty. Except where mandated by government requirements, testing of all parameters of each product is not necessarily performed.

TI assumes no liability for applications assistance or customer product design. Customers are responsible for their products and applications using TI components. To minimize the risks associated with customer products and applications, customers should provide adequate design and operating safeguards.

TI does not warrant or represent that any license, either express or implied, is granted under any TI patent right, copyright, mask work right, or other TI intellectual property right relating to any combination, machine, or process in which TI products or services are used. Information published by TI regarding third-party products or services does not constitute a license from TI to use such products or services or a warranty or endorsement thereof. Use of such information may require a license from a third party under the patents or other intellectual property of the third party, or a license from TI under the patents or other intellectual property of TI.

Reproduction of information in TI data books or data sheets is permissible only if reproduction is without alteration and is accompanied by all associated warranties, conditions, limitations, and notices. Reproduction of this information with alteration is an unfair and deceptive business practice. TI is not responsible or liable for such altered documentation.

Resale of TI products or services with statements different from or beyond the parameters stated by TI for that product or service voids all express and any implied warranties for the associated TI product or service and is an unfair and deceptive business practice. TI is not responsible or liable for any such statements.

Following are URLs where you can obtain information on other Texas Instruments products and application solutions:

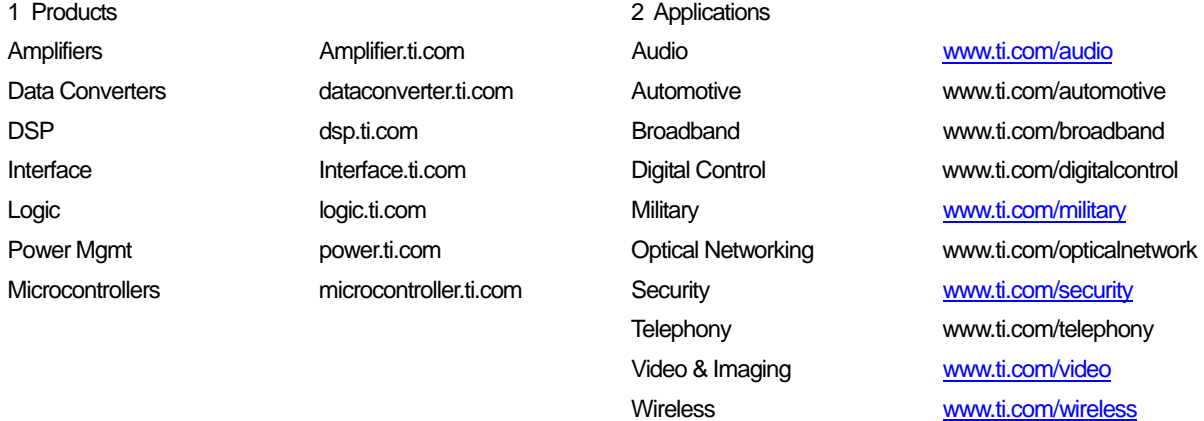

Mailing Address: Texas Instruments

Post Office Box 655303 Dallas, Texas 75265

Copyright © 2007, Texas Instruments Incorporated

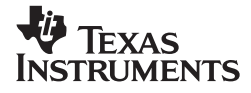

# <span id="page-6-0"></span>**1. Introduction**

Please read this Release Note carefully prior to installation and use of the software.

This document accompanies OMAP™ Software CSST\_SDP3430\_v2.1 to support SDP3430 boards. The document specifies:

- 1. The Host and target environments which should be used with the release
- 2. New features and features the release supports
- 3. Planned future features
- 4. Postponed features
- 5. Defects which have been fixed since the last release
- 6. Known defects, limitations and outstanding change requests associated with the release
- 7. Test results for the release
- 8. The configuration items included in the release

#### **NOTE: Please contact your Texas Instruments (TI) technical representative for additional information and instructions for obtaining the latest release of CSST.**

Following are the pre-requisites for installing and using the CSST:

### **1.1. Host Requirements**

The PC host hardware development requirements are:

#### **PC minimum requirements**

- 233 MHz or higher Pentium compatible CPU.
- 40MB of free hard disk space.<br>■ SVGA (800 X 600) display
- SVGA (800  $\times$  600) display.
- 256 MB RAM
- **JTAG Emulator (optional)** 
	- o XDS560 PCI card Or Blackhawk XDS560 Emulator.

#### **Operating Systems**

- Windows 2000 with Service Pack 1 or higher.
- **Windows XP Professional with SP2 or higher.**

#### **Encryption Library:**

CSST signing feature requires the following encryption routines: SHA1 and RSA. These are not included in this release. For testing purposes, TI has used encryption libraries from the Open SSL project [\(http://www.openssl.org/](http://www.openssl.org/)).

Open SSL version "OpenSSL v0.9.8e" is used to test this release of CSST signing feature. Open SSL library package can be obtained from the URL: <http://www.slproweb.com/products/Win32OpenSSL.html>.

Once Open SSL is installed, Open SSL DLLs will be available under "WINNT\System32\". User need not copy it to CSST directory. If the mentioned version of Open SSL is not present in the website, use the recommended latest version given in the site.

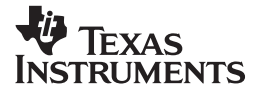

# <span id="page-7-0"></span>**1.2. Target Requirements**

This CSST release works on the following platforms:

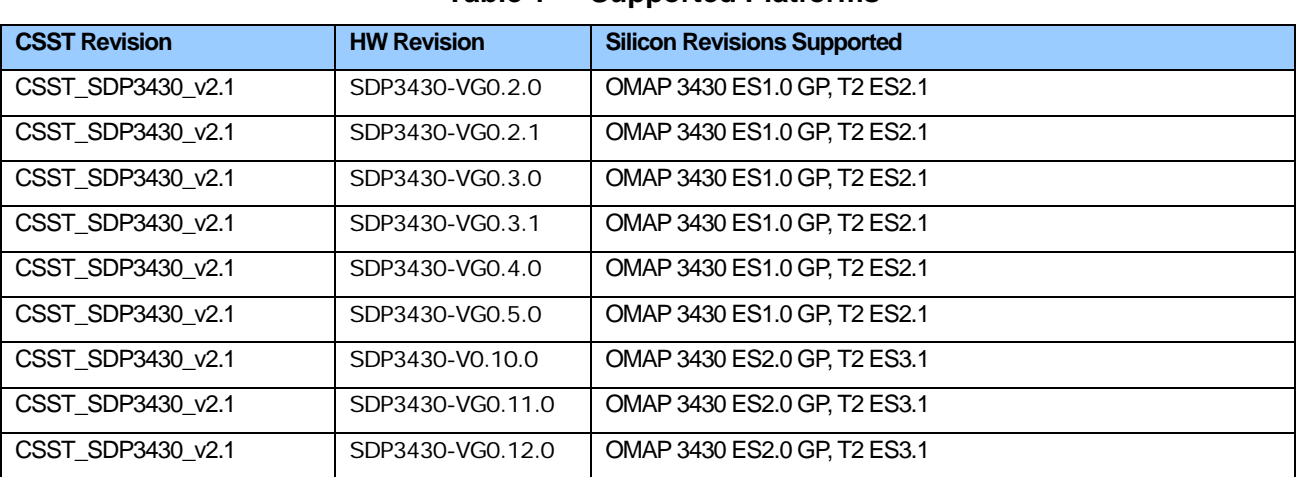

**Table 1 Supported Platforms** 

**Note**: Please see section [4.2](#page-14-1) for a list of platforms on which this release of CSST was tested.

Only sanity testing is performed on SDP3430 ES1.0 platforms.

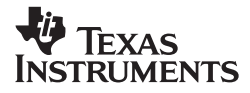

## <span id="page-8-0"></span>**2. Features**

#### **2.1. New features:**

CSST\_SDP3430\_v2.1 supports following features in addition to the features supported in CSST\_SDP3430\_v2.0:

- DVI diagnostics test case.
- Download support for SDP3430 EMU and HS devices which has multitask mode programmed e-Fuse.
- Multitask mode of signing support for OMAP3430 EMU and HS devices. Multitask mode validated on OMAP3430 EMU devices.
- Case insensitive string parameters for test cases.
- IRDA test works in FIR, MIR, and SIR modes on SDP3430 ES2.0 and ES1.0 platform.

#### **2.1.1. CSST framework (Platform Independent features):**

■ Supports CSST FWK v1.13. Moved from CSST FWK 1.9 to 1.13. Section **Error! Reference source not found.** lists the changes from FWK 1.9 to 1.13.

**Note: Incase of upgrading from CSST\_SDP3430\_v1.6 or older versions of CSST SDP3430 releases need to reinstall the USB Host driver** (available under csst\usb\_drv\_windows directory).

### **2.2. Supported Features**

CSST\_SDP3430\_v2.1 is backward compatible with the features supported by CSST\_SDP3430\_v2.0 on SDP3430 VG0.5.0 platform. Please refer to Section [6](#page-23-1) for all the legacy features supported in CSST for SDP3430 platforms.

#### **Additional Download Support:**

■ Support for image download to OMAP3430 ES1.0 & ES2.0 EMU/HS device over UART3 in peripheral boot mode and UART3/USB in monitor mode.

#### **Download Support Summary:**

[Table 2](#page-8-1) lists the set of download options available on various platforms by CSST\_SDP3430\_v2.1.

<span id="page-8-1"></span>

| No.            | <b>Feature</b>                               | Available on                                                                                                    | <b>Example Boards</b>           |
|----------------|----------------------------------------------|----------------------------------------------------------------------------------------------------|---------------------------------|
|                | HS USB peripheral booting                    | Works with SDP3430 VG 0.5.0 and previous<br>platforms with 1504 PHY                                                                                                    | SDP3430-VG0.5.0                 |
| $\overline{2}$ | HS USB downloads with<br>software workaround | Works with platforms such as SDP3430 V0.10.0 with<br>issues of power-on-reset, ONLY works with platforms<br>using OMAP 3430 ES2.0 with Triton2 ES3.1 USB<br><b>PHY</b> | SDP3430 V0.10.0                 |
| 3              | UART3 Mode peripheral<br>mode download       | All platforms.                                                                                                    | SDP3430 V0.10.0, SDP3430 V0.5.0 |

**Table 2 Download Options supported by CSST\_SDP3430\_v2.1** 

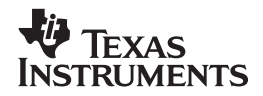

#### <span id="page-9-0"></span>**Additional Diagnostics Support:**

Support for legacy peripherals continues with CSST\_SDP3430\_v2.1 for SDP 3430 ES2.0 based platform such as SDP3430 V0.10.0. The new peripherals to be supported include:

DVI interface test case.

### **2.3. Postponed Features**

None.

### **2.4. Future Planned Features**

In addition to the existing support on CSST\_SDP3430\_v2.1, the following will be supported on SDP3430 in upcoming releases:

- USIM support on OMAP3430 ES2.0 EMU devices on SDP3430 VG 0.10.0 platform.
- **MMC** download and boot support.
- CSI2 serial camera support OV3640 camera sensor.
- DSI serial LCD support eDISCO DSI peripheral.

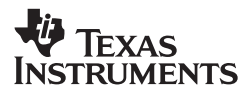

## <span id="page-10-0"></span>**3. Issues**

## **3.1. Defects Fixed in This Release:**

### **3.1.1. Diagnostics module (platform dependent fixes):**

#### **Table 1 Platform dependent fixes in CSST\_SDP3430\_v2.1**

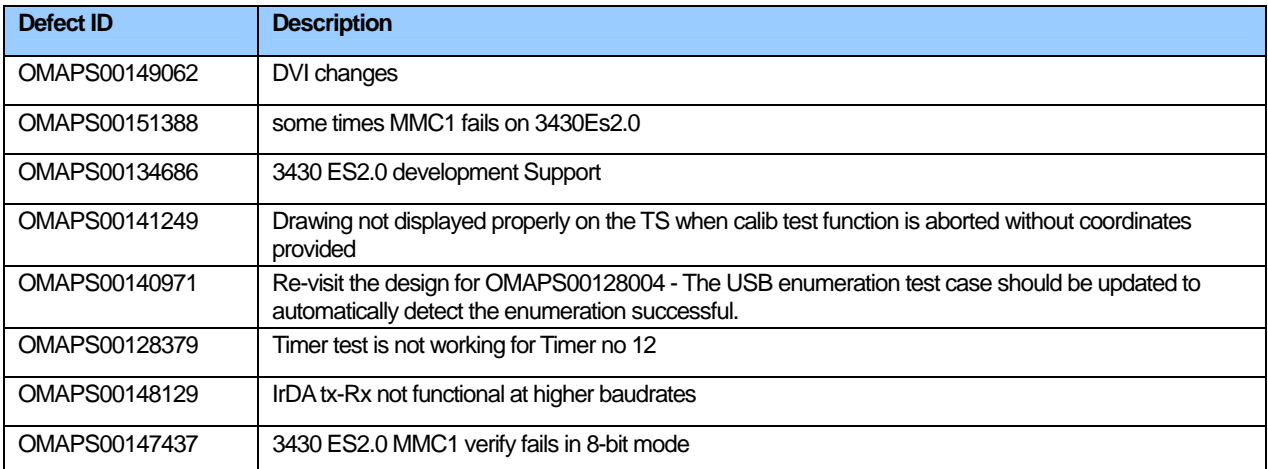

### **3.1.2. CSST framework (platform independent fixes):**

#### **Table 2 Platform independent fixes in CSST\_SDP3430\_v2.1**

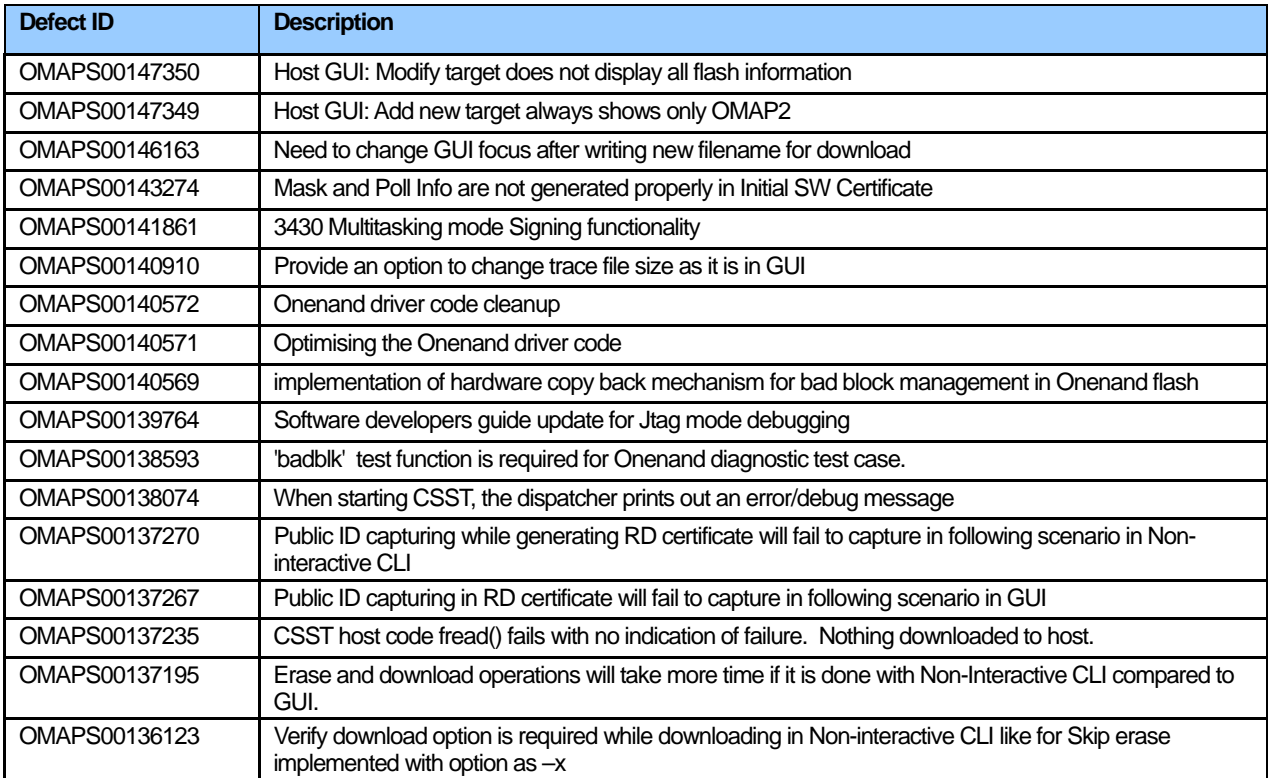

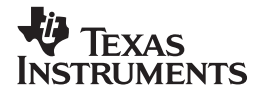

<span id="page-11-0"></span>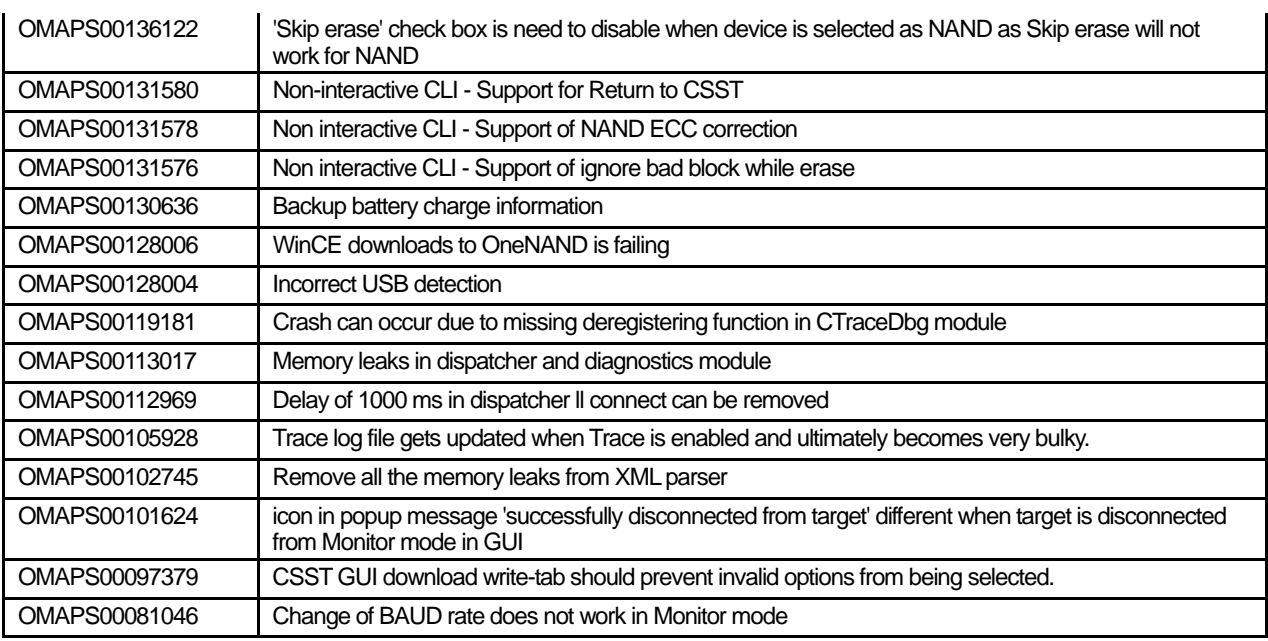

# **3.2. Open Defects**

### **3.2.1. Diagnostics module (platform dependent):**

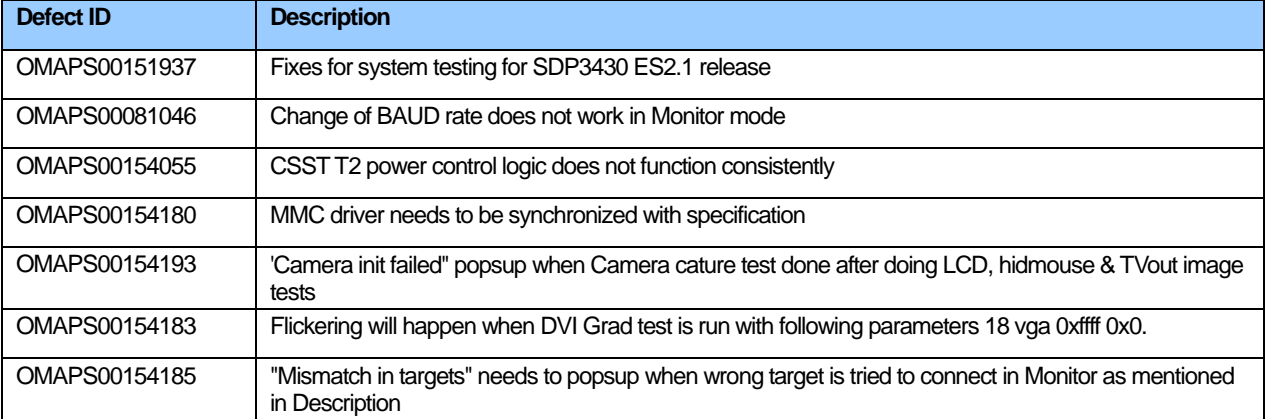

# **3.2.2. CSST framework (platform independent):**

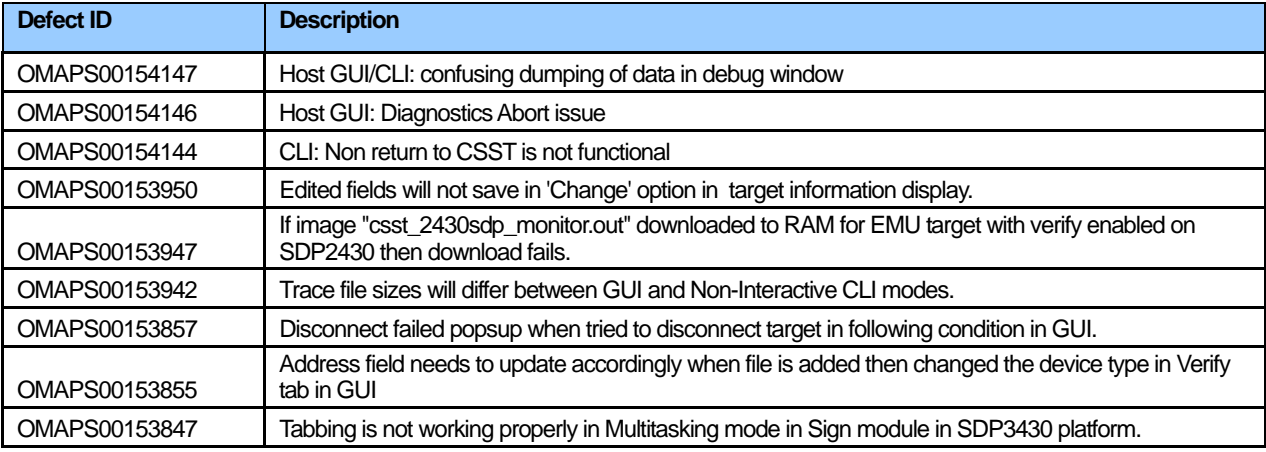

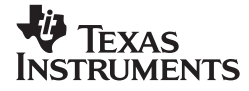

<span id="page-12-0"></span>CSST Revision 2.1, 21 November 2007

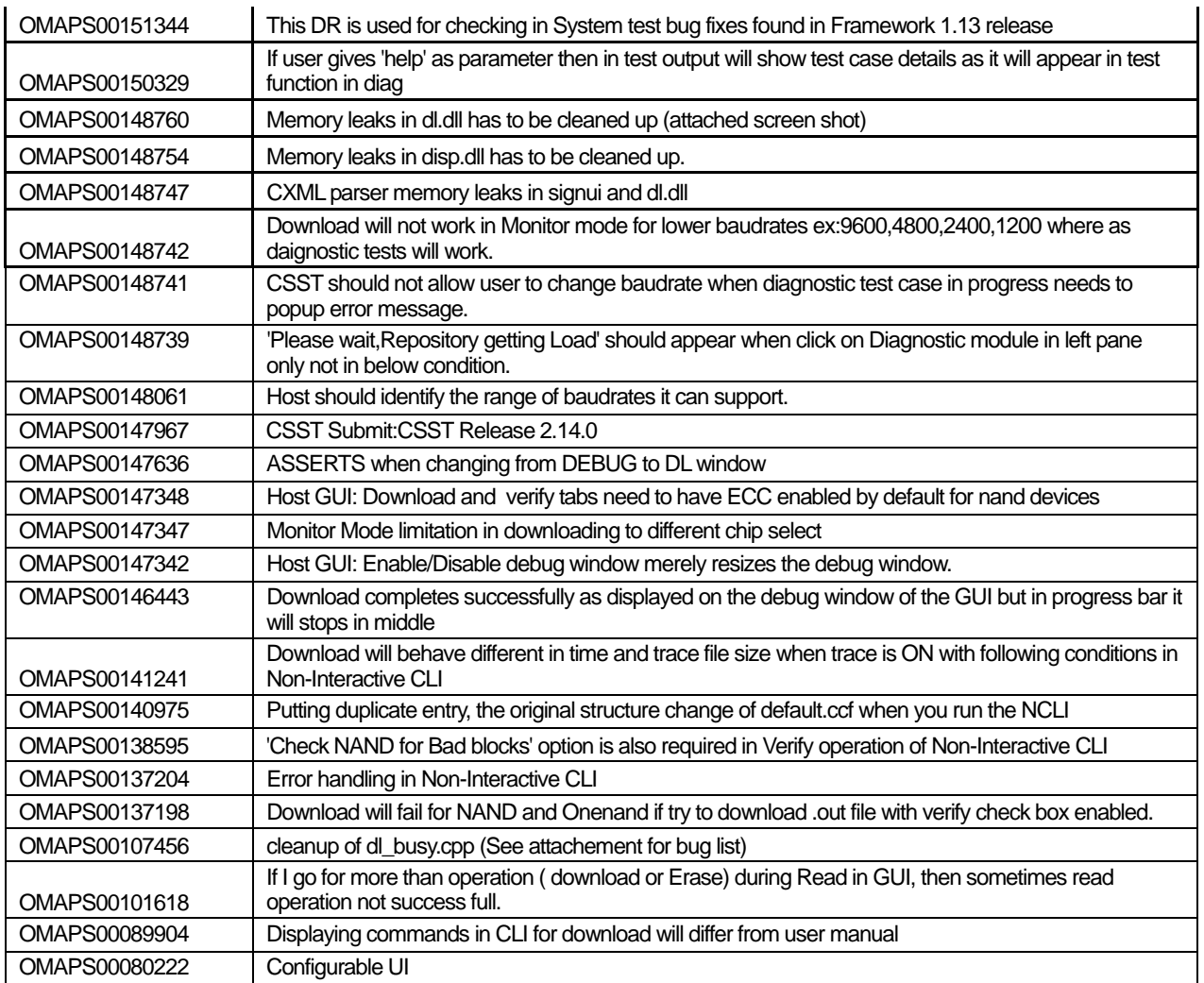

## **3.3. Open Change Requests**

Not applicable

### **3.4. Rejected Defects**

Not applicable.

### **3.5. Postponed Defects**

Not applicable

### **3.6. Known Limitations**

1. Downloading through USB does not work with docking station. **Type of issue:** Dell docking station. **Platforms:** All **Status:** Closed. **Workaround:** Remove the laptop from docking station and try downloading.

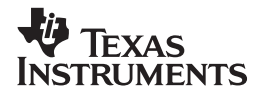

- **Workaround:** Since complex ISP algorithm not available for that particular camera and is out of scope for CSST connectivity diagnostics. 2. Camera image displayed on LCD and TV are not good. Also, there are some artifacts when image captured has color differences. **Type of issue:** configuration issue (OMAPS00134370) **Platforms:** All **Status:** Closed
- 3. To get ASIC ID over UART3, power cable may need to be re-plugged to the SDP3430-V0.10.0. **Type of issue:** Possible hardware issue **Platforms:** OMAP3430 ES2.0 SDP3430-V0.10.0 **Status: Open Workaround:** None
- 4. USB Peripheral Booting not functional on SDP3430 V 0.10.0 platform. **Type of issue:** Possible hardware issue **Platforms:** OMAP3430 ES2.0 SDP3430-V0.10.0 **Status:** Open **Workaround:** CSST USB Workaround download support (please see quick start guide referenced in section [5](#page-20-1) for more details).
- 5. Inconsistent results in status result seen while running t2bci status test. **Type of issue:** unknown **Platforms:** OMAP3430 ES2.0 SDP3430-V0.10.0 Status: Open. **Workaround**: None
- 6. T2 LEDA and T2 LEDB silkscreen on the board are swapped **Type of issue:** Hardware issue, please refer to the SDP3430 errata **Platforms:** ES1.0 SDP **Status:** Closed. **Workaround:** None
- 7. Image upload over USB does not work on USB EHC PCs. **Type of issue:** Hardware issue **Platforms:** ES1.0 SDP **Status:** Closed **Workaround:** SDP modifications need for this to work.

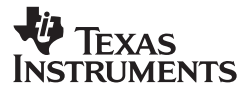

# <span id="page-14-0"></span>**4. Test Results**

### **4.1. Host Software**

CSST\_SDP3430\_v2.1 GUI has been tested on PC with following Windows Operating Systems.

**Table 3 Supported Operating Systems** 

| No. | <b>Windows Version</b> | Language       |  |
|-----|------------------------|----------------|--|
| 1   | WINDOWS XP, SP2        | <b>ENGLISH</b> |  |
| 2   | WINDOWS 2000           | <b>ENGLISH</b> |  |

### <span id="page-14-1"></span>**4.2. Tested OMAP3430 SDPs**

CSST\_SDP3430\_v2.1 is tested on following platforms:

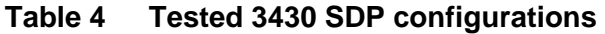

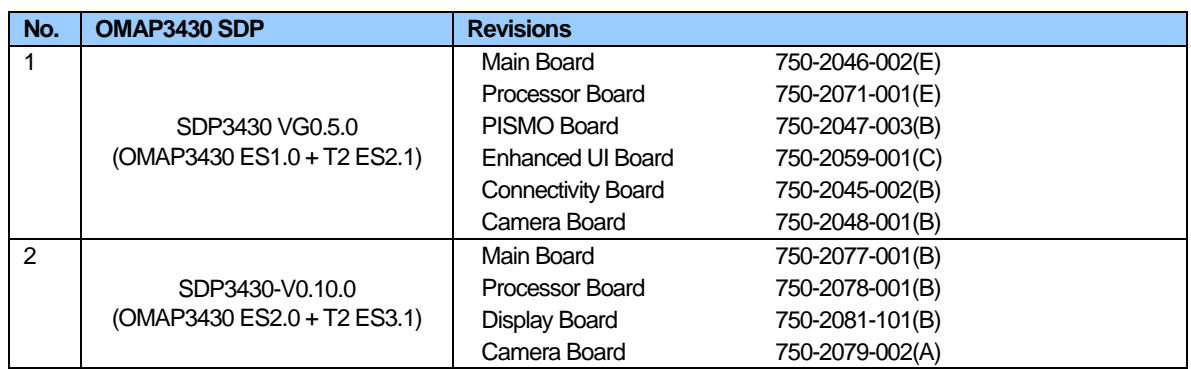

Only sanity test is executed on SDP3430 ES1.0 platform

### **4.3. Test Summary**

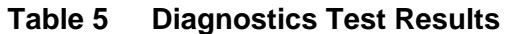

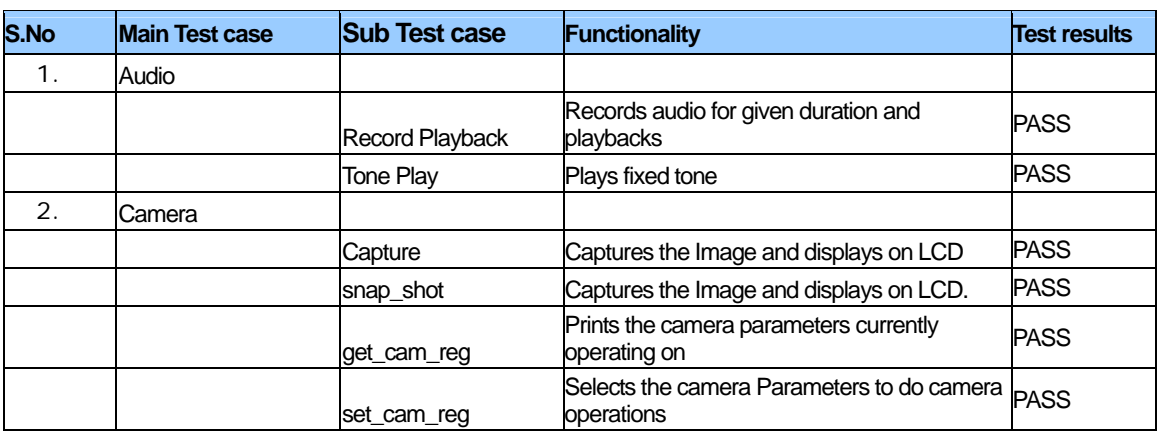

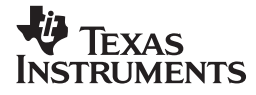

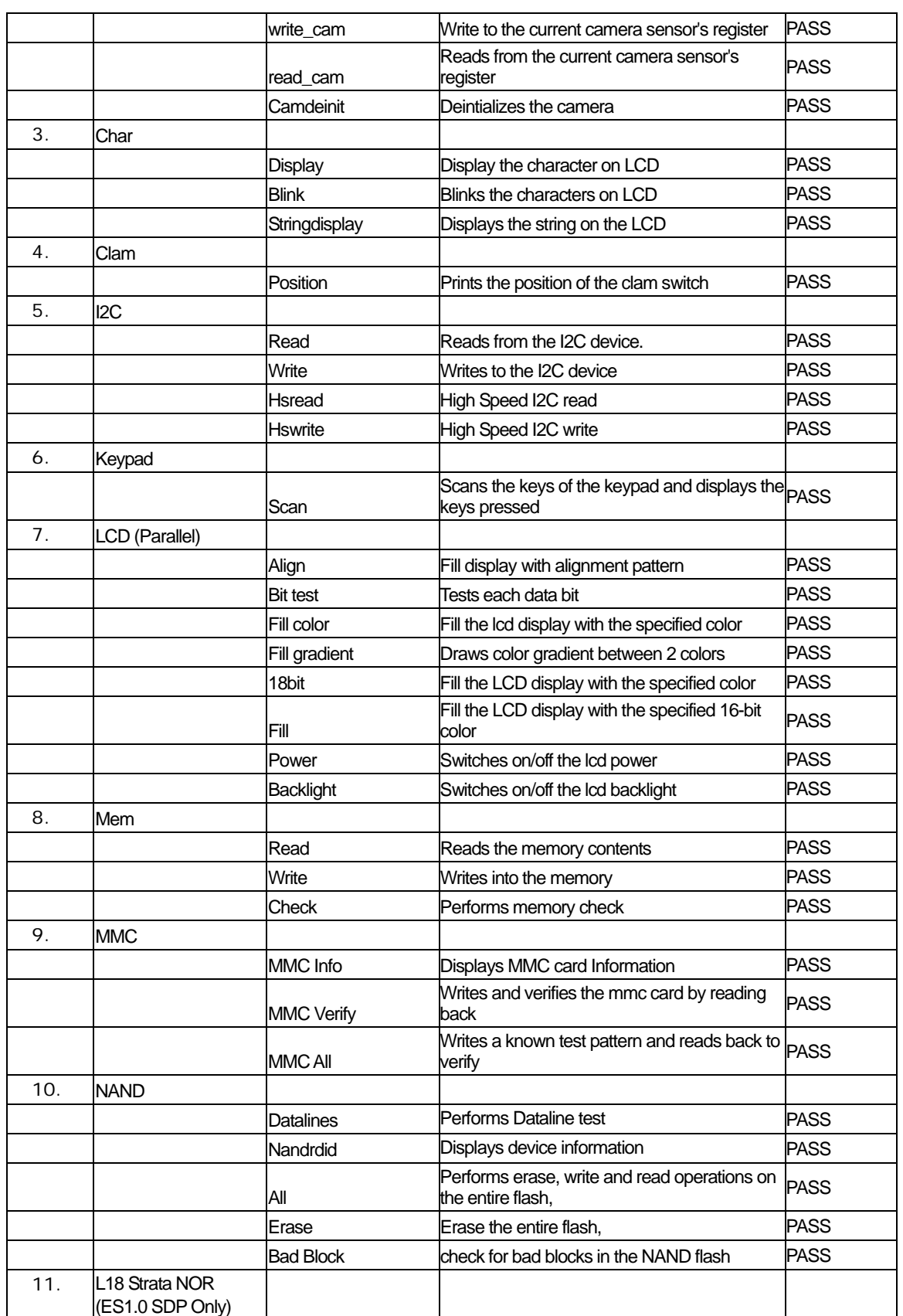

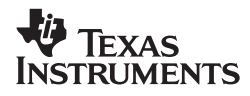

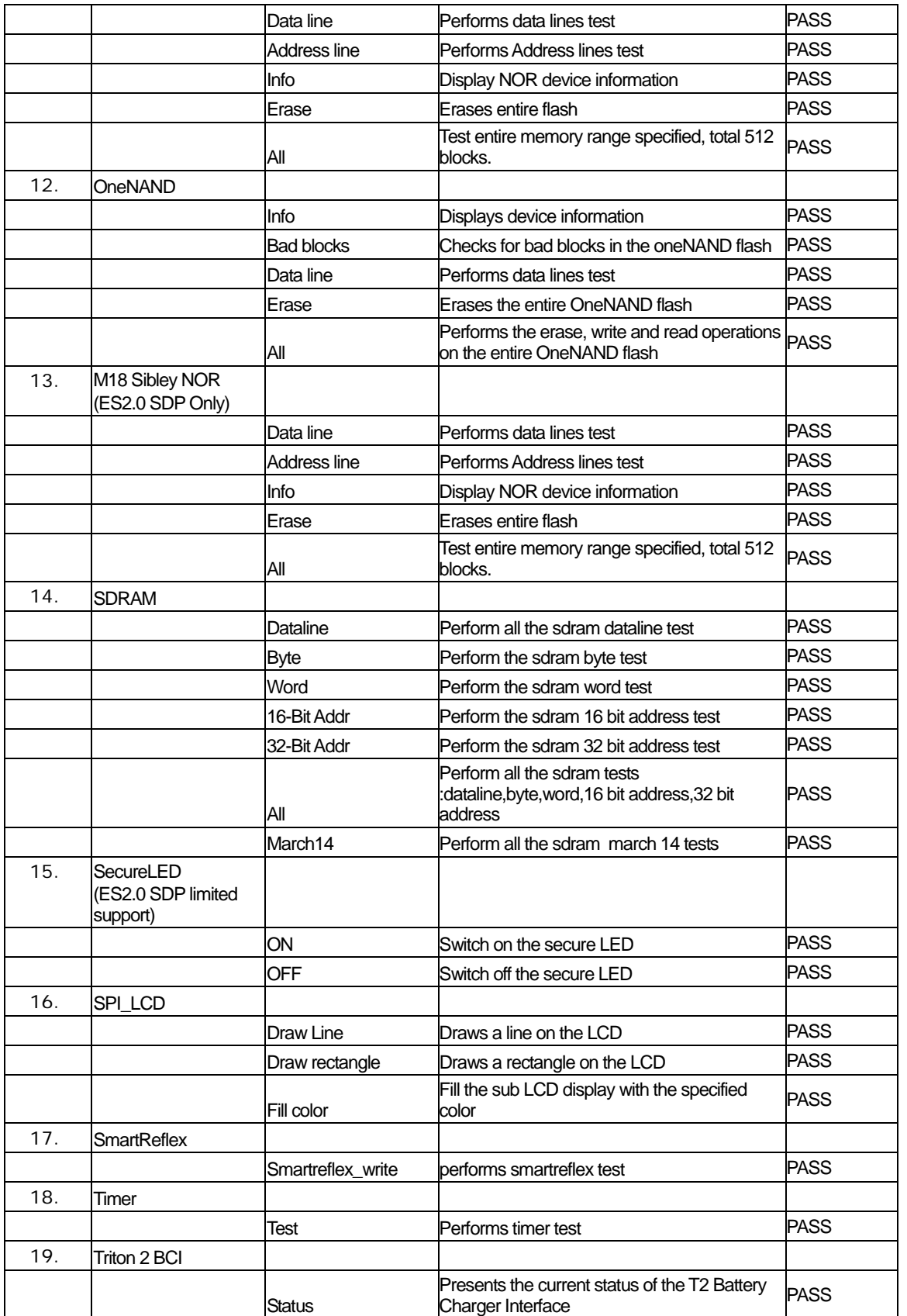

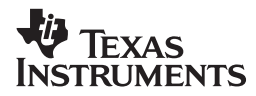

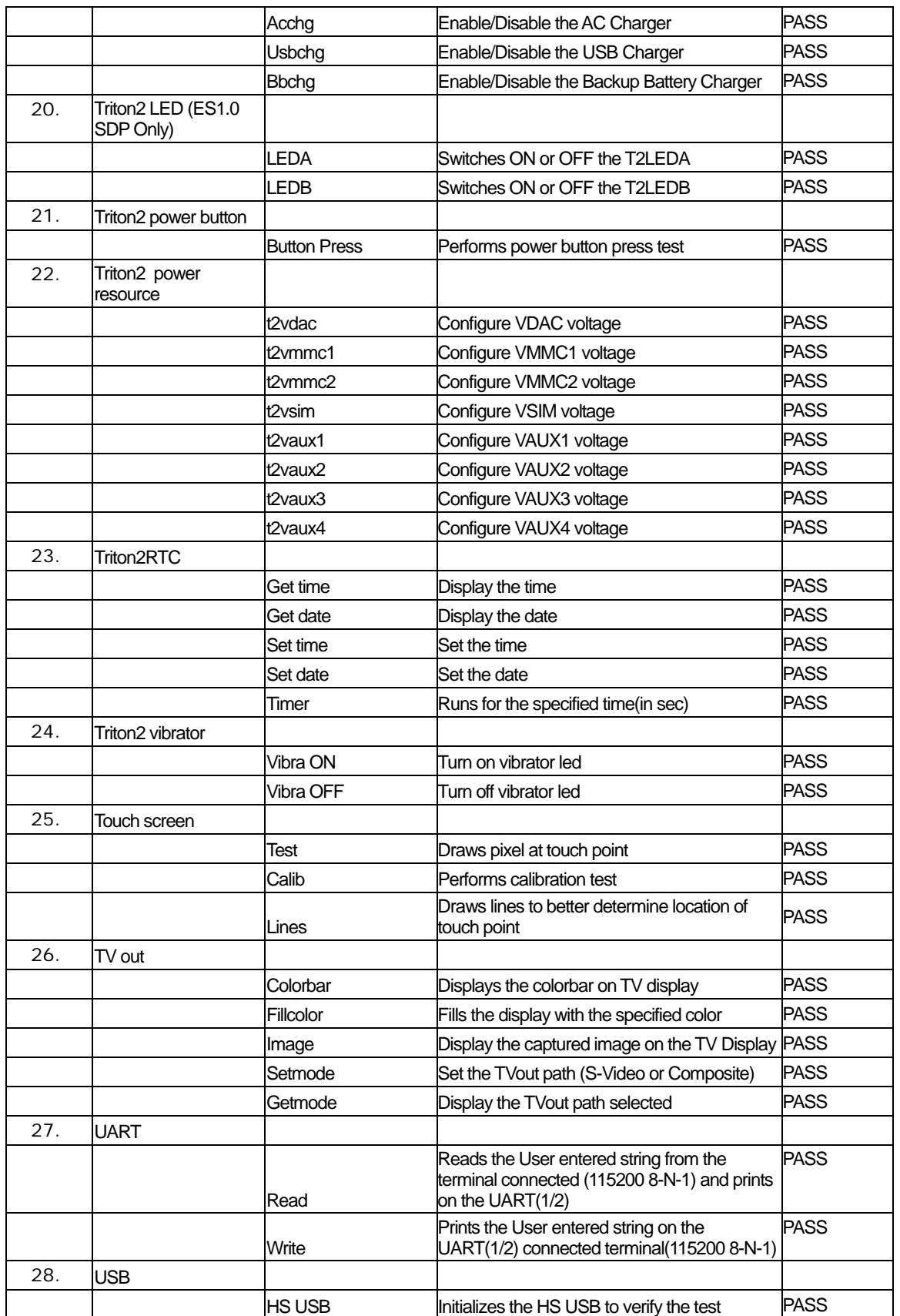

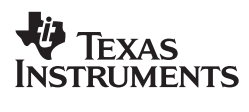

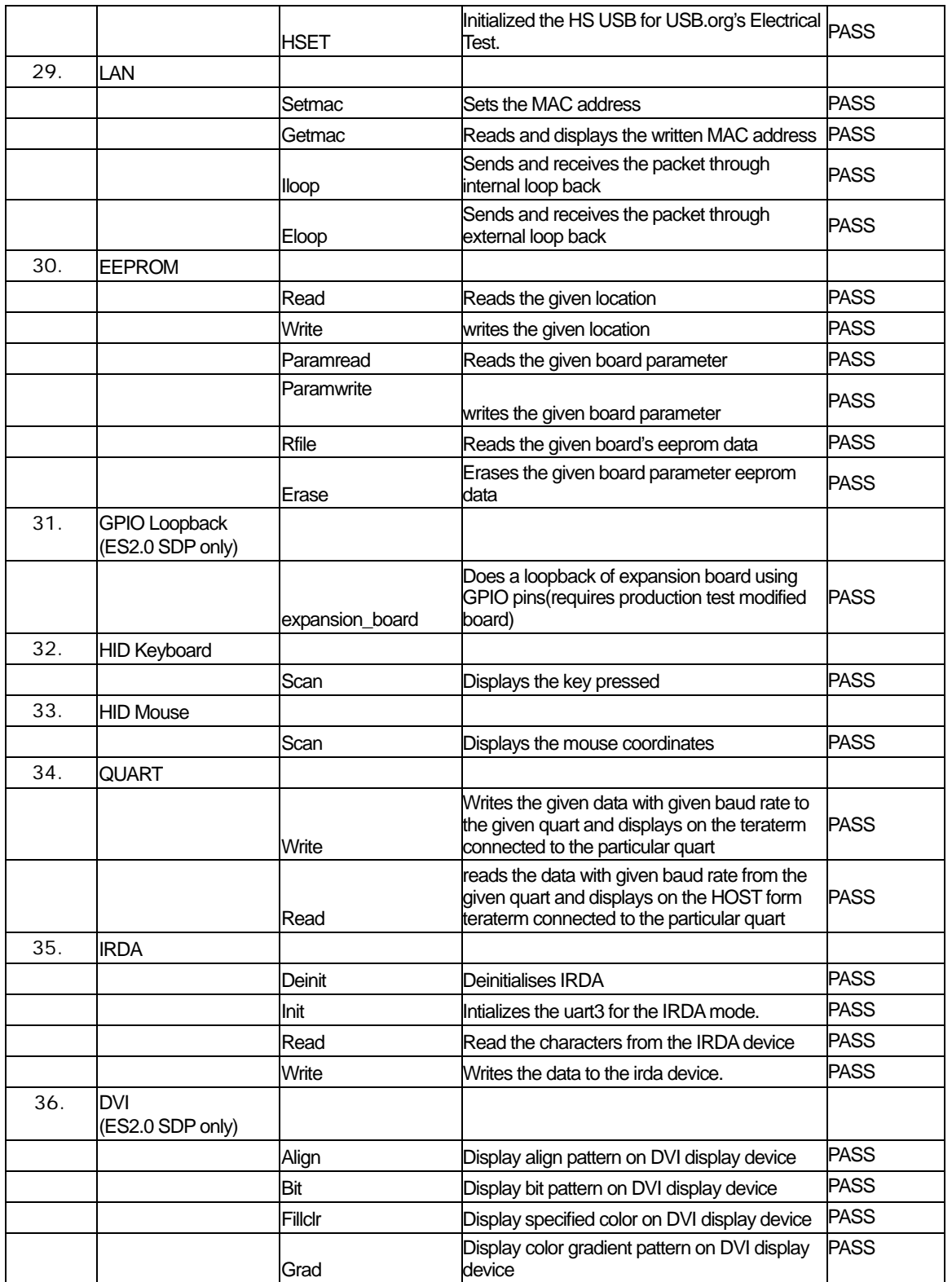

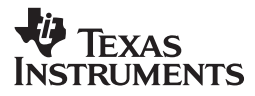

<span id="page-19-0"></span>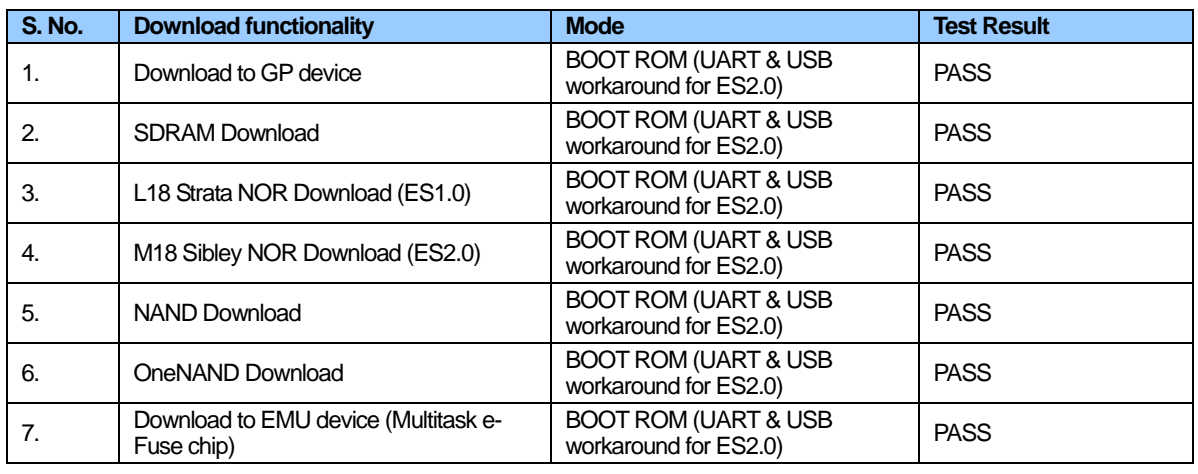

#### **Table 6 Download Test Results**

**Table 7 Signing/Image formatting Test Results** 

| <b>S. No.</b>    | <b>Signing/Image formatting</b> | <b>Device</b>                                    | <b>Test Result</b> |
|------------------|---------------------------------|--------------------------------------------------|--------------------|
|                  | NAND formatting for memory      | OMAP3430 ES1.0 GP                                | <b>PASS</b>        |
|                  | boot                            | OMAP3430 ES2.0 GP                                |                    |
| $\overline{2}$   | OneNAND formatting for          | OMAP3430 ES1.0 GP                                | <b>PASS</b>        |
|                  | memory boot                     | OMAP3430 ES2.0 GP                                |                    |
| 3.               | Multitask mode signing for      | OMAP3430 ES1.0 EMU (Multitask mode enabled chip) | <b>PASS</b>        |
|                  | Memory booting - NOR,           | OMAP3430 ES2.0 EMU (Multitask mode enabled chip) |                    |
|                  | NAND, & OneNAND.                |                                                  |                    |
| $\boldsymbol{A}$ | Multitask mode signing for      | OMAP3430 ES1.0 EMU (Multitask mode enabled chip) | <b>PASS</b>        |
|                  | peripheral booting              | OMAP3430 ES2.0 EMU (Multitask mode enabled chip) |                    |

Legacy mode signing not supported for 3430 EMU/HS devices.

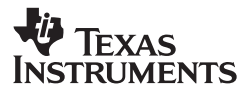

# <span id="page-20-1"></span><span id="page-20-0"></span>**5. Release content**

### **5.1. Host executables**

#### **Host executables (under csst\ directory)**

- *csst.exe* The CSST GUI executable file.
- *csstcli.exe* The CSST CLI executable file

#### **USB Driver (under csst\usb\_drv\_windows directory)**

- csstusb.sys Windows USB driver sys file for 3430.
- csstusb.inf INF file for the Windows USB driver.

### **5.2. Target executables**

#### **CSST monitor (under csst\targets directory)**

- *csst* 3430 es1 *sdp1 monitor.out* This binary supports ARM at 381MHz(ES1.0) and DDR at 166Mhz. This binary can be downloaded to RAM. For RAM download, this is downloaded to 0x80000000. For NOR download, this is downloaded to 0x04000000 on SDP3430ES1.0, for NAND download(xloader-assisted boot), the address is 0x28020000.
- *csst* 3430 es2 *sdp*2 *monitor.out* This binary supports ARM at 500Mhz(ES2.0) and DDR at 166Mhz. This binary can be downloaded to NAND or NOR. For NOR download, this is downloaded to 0x10000000 on SDP3430ES2.0, for NAND download(xloader-assisted boot), the address is 0x28020000.
- *csst* 3430 es2 *sdp*2 *monitor emu.ift* This binary supports ARM at 500Mhz(ES2.0) and DDR at 166Mhz. This binary can be downloaded to NOR for booting from EMU/HS devices (multitask signing mode programmed devices only). For NOR download, this is downloaded to 0x10000000 on SDP3430 ES2.0.

#### **2nd downloader (under csst\targets directory)**

- *dnld\_startup\_3430\_es1\_sdp1\_gp.2nd* 2nd file for OMAP3430 ES1.0 GP devices.
- dnld startup 3430 es1 sdp1 emu.2nd 2nd file for OMAP3430 ES1.0 EMU devices (multitask signing mode programmed devices only).
- *dnld* startup 3430 es2 sdp2 qp.2nd 2nd file for OMAP3430 ES2.0 GP devices.
- dnld startup 3430 es2 sdp2 emu.2nd 2nd file for OMAP3430 ES2.0 EMU devices (multitask signing mode programmed devices only).

#### **Flash Drivers (under csst\drivers directory)**

- *nor\_intel\_drv.out* L18 NOR Flash Drivers for SDP 3430 ES1.0 boards.
- *nor\_intel\_sibley\_drv.out* –M18 NOR Flash Drivers for SDP 3430 ES2.0 boards.
- *nand\_k9f1g08r0a\_mt29f1gxxaba\_8.out* 8-bit NAND Flash Drivers for 3430 boards.
- ram\_drv.out RAM memory driver for 3430 boards.
- onenand samsung drv.out– OneNand Flash Drivers for 2430 boards.

#### **NAND X-Loader (under csst\targets\ directory)**

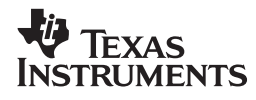

- <span id="page-21-0"></span> address and provides the pre-load feature of loading an s/w image of maximum size of 0x40000 *nand\_xloader\_3430\_es1\_sdp1\_gp.ift* (ES1) and *nand\_xloader\_3430\_es2\_sdp2\_gp.ift* (ES2) – X-Loader for booting from NAND for GP devices. This file is downloaded to NAND @0x28000000 at 0x28020000. Refer CSST Quick Start Guide for steps flashing X-Loader to NAND.
- *nand\_xloader\_3430\_es1\_sdp1\_emu.ift* (ES1) and *nand\_xloader\_3430\_es2\_sdp2\_emu.ift* (ES2) – Xloader for booting from NAND for EMU devices (multitask signing mode programmed devices only). This file is downloaded to NAND @0x28000000 address and provides the pre-load feature of loading an s/w image of maximum size of 0x40000 at 0x28020000. Refer CSST Quick Start Guide for steps flashing X-Loader to NAND.

#### **Sample Images (under csst\targets\sample\_images directory)**

- sample *image es1 sdp1.raw*(ES1) and *sample image es2 sdp2.raw*(ES2) Sample image that can be downloaded and executed from SDRAM and NOR flashes on GP devices. This image prints text continuously on UART1.
- *sample\_image\_es1\_sdp1\_NAND\_gp.ift* (ES1) and *sample\_image\_es2\_sdp2\_NAND\_gp.ift*(ES2)– Sample image that can be downloaded and executed from NAND flash on GP devices. This image prints text continuously on UART1
- *sample\_image\_es2\_sdp2\_NAND\_emu.ift* (ES2) Sample image that can be downloaded and executed from NAND flash on EMU/HS devices (multitask signing mode programmed devices only). This image prints text continuously on UART1
- *sample image es1 sdp1 ONENAND gp.ift*(ES1) and *sample\_image\_es2\_sdp2\_ONENAND\_gp.ift*(ES2) – Sample image that can be downloaded and executed from OneNAND flash on GP devices. This image prints text continuously on UART1.
- sample\_image\_es2\_sdp2\_ONENAND\_emu.ift(ES2) Sample image that can be downloaded and executed from OneNAND flash on EMU/HS devices (multitask signing mode programmed devices only). This image prints text continuously on UART1.
- return\_to\_csst\_3430.out (ES1 and ES2)– Sample image to test the "Return to CSST after execution of function" feature. This image starts a count down flashing on the 2line character LCD of the 3430 SDP. To test this feature, select the image, enable the "Execute after Download" option and "Return to CSST after execution of function" option and download the image to SDRAM. The image executes and "Programming succeeded" window will pop up after a short while.

### **5.3. IFT Keys and Certificates**

Files and directories available under the **csst\security\IFT** directory:

 *security\IFT\keys* - This directory has all the .pem files (RSA keys) required by the CSST signing module for OMAP EMU/HS devices.

Files available under the **csst\security\IFT\Certificates** directory:

- *multidsw\_certificate* ISW certificate for 3430 multitask mode signing.
- *mutitaskingkeys* PK certificate for 3430 multitask mode signing.
- *multirdmaster* R&D master certificate for 3430 multitask mode signing.
- *multirdslave* R&D slave certificate for 3430 multitask mode signing.
- PPA343x\_multitask\_ES1.0 PPA certificate for 3430-ES1.0 multitask mode signing.
- PPA343x\_multitask\_ES2.0 PPA certificate for 3430-ES2.0 multitask mode signing.
- *pasubapp* 343x svc.bin PA supervisor binary image.
- *pasubapp\_343x\_usr.bin* PA user binary image.

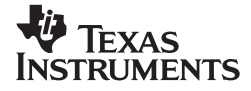

- <span id="page-22-0"></span>■ ppa343x\_multitask\_es1.0.bin - PPA binary image for 3430-ES1.0 for multitask mode.
- *ppa343x\_multitask\_es2.0.bin* PPA binary image for 3430-ES2.0 for multitask mode.
- *DSw\_Certificate* Initial SW certificate for 3430 legacy mode and 24xx platforms.
- RD R&D certificate for 3430 legacy mode and 24xx platforms.
- *Keys* PK certificate for 3430 legacy mode and 24xx platforms.
- *subapp0, subapp1, subapp2 and subapp3* PA sub-application binary image files for 3430 legacy mode and 24xx platforms.

#### **5.4. Documents**

The release consists of the following documents under **csst\docs directory**:

- CSST\_QuickStartGuide\_SDP3430.doc Platform specific document that has information on Dip switches, memory locations to download images, diagnostics tests supported etc for both SDP3430 ES1.0 and SDP3430 ES2.0 platforms.
- *CSST\_SDP3430\_ReleaseNotes\_v2\_1.doc* This Document.
- CSST\_UserManual.doc CSST User Manual covers the generic behavior of the CSST tool.

#### **5.5. Gel Files**

The release consists of the following files under the **csst\ccs\_files\ directory**.

- ES1.0SDP1\CortexA8\_startup.gel SDP 3430 ES1.0 gel file. This gel file will load the following gel files:
	- $\triangleleft$  CSST\_3430.gel
	- ◆ CortexA8 startup common.gel
	- ◆ IVA22\_startup.gel
	- ◆ Omap3430\_Resets.gel
	- ◆ omap3430 arm9.gel
	- ◆ omap3430 c64plus.gel
	- ◆ omap3430\_cortexA.gel
	- ◆ omap3430\_cortexA\_utils.gel
	- ◆ omap3430\_cs\_dap\_pc.gel
	- ◆ prcm\_clock\_config.gel
	- ◆ reconfigure\_firewalls.gel
	- ◆ releaseDSPReset.gel
	- ◆ samsung\_muxed\_flash\_util.gel
	- ◆ sdram\_config.gel
- ES2.0SDP2\*ES2\_cortexA8\_startup.gel* SDP 3430 ES2.0 gel file. This gel file will load the following gel files:
	- ◆ CSST 3430ES2.gel
	- ES2\_cortexA8\_startup\_common.gel
	- ◆ ES2 prcm\_clock\_config.gel
	- ◆ ES2 reconfigure firewalls.gel
	- ◆ Omap3430\_Resets.gel

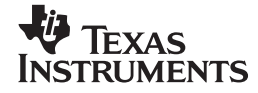

- <span id="page-23-0"></span>◆ omap3430\_cortexA.gel
- ◆ omap3430\_cortexA\_utils.gel
- ◆ omap3430es2\_icepick.gel (the import file may need to be configured with this gel for ES2.0)
- ◆ releaseDSPReset.gel
- ◆ samsung muxed flash util.gel
- ◆ sdram\_config.gel
- ES2.0SDP2\*blackhawk\_ccs3.3\_3430sdp.ccs*(BlackHawk JTAG) and *PCI\_560\_sdp3430.ccs*(PCI XDS) – SDP 3430 ES2.0 CCS import files.
- ES1.0SDP1\ *blackhawk\_ccs3.3\_3430sdp.ccs*(BlackHawk JTAG) and *PCI\_560\_sdp3430.ccs*(PCI XDS) – SDP 3430 ES2.0 CCS import files.

## <span id="page-23-1"></span>**6. Previous Release**

### **6.1. CSST\_SDP3430\_v2.0 supported features**

- Support OMAP 3430 ES2.0 and SDP 3430 V 0.10.0 platforms.
- Supports SDP3430 ES2.0 and ES1.0.
- Single CSST package for both OMAP3430 ES1.0 and ES2.0 based SDP platform.
- More robust test cases incorporated.
	- o Revamped diagnostics supporting robust testing for on-board non-volatile memory 2Gb Onenand, 8 bit 1Gb Micron Nand and 1Gb M18 NOR.
	- o EEPROM support has been enhanced.
	- o Sample boot images, "return to CSST" images and xloader have been revamped to make them more effective.
	- o Interrupt mode support for LAN loopback tests.
- Diagnostics support for:
	- o Debug FPGA Peripherals: LAN, EEPROM, HID Mouse, HID Key Board, Quart
	- o Memories NOR, NAND, OneNAND, DDR, MMC, 2Gb OneNand, 8-Bit 1Gb Micron Nand and 1Gb M18 NOR.
	- o Display Sub System Camera, Primary LCD, Secondary LCD, Touchscreen, TV out (composite mode), Sharp LCD VGA/QVGA
	- o Triton2 T2 voltages, Audio, RTC, keypad, Smart Reflex, T2 power on/off
	- o Serial communication I2C1, I2C2, I2C4, UART1,UART3, HS USB (1504)
	- o GP Timers, Clamshell, Secure LED
	- o IRDA test case.
	- o S-Video interface support in TVOut test.
	- o UART2 test case.
	- $\circ$  Improved camera captured image on LCD and TV.<br> $\circ$  Full size camera image on TV.
	-
	- o Full size camera image on TV.<br>
	o Dynamic detection of digital clo Dynamic detection of digital clock to OMAP3430.
	- o I2C test case supports I2C3 interface on SDP3430.
	- o Camera snapshot test case with flash support.
	- o Micron MT9P012 Based SDP3430-CAM-V1.0 CPP (Camera Parallel Port) Camera Kit.
	- o Support for Triton ES 3.1 Companion Chip.
	- o Support for "Production Test Expansion Board" for it's GPIO Loopback features.
	- o Exhaustive HS-USB Electrical tests now integrated for thorough electrical integrity of the USB pathways.
	- $\circ$  USB enumeration test is automatically detected by target itself to make test pass-fail criteria.

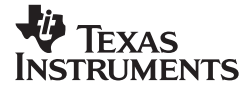

- o Triton 2 Battery Charge Interface test support.
- ES2 specific features such as earphone, timer 12 is no longer available.
- UART flashing and download in Boot ROM mode to NOR, NAND, and RAM
- 1504 HS USB flashing and downloading in Boot Rom mode to NOR, NAND, and RAM
- Supports NAND image formatting for GP devices
- OneNAND download support.
- CSST monitor supports booting from NAND flash.
- HS-USB downloads over T2 3.1

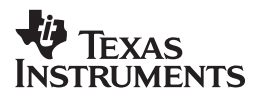